# **como fazer apostas online futebol**

- 1. como fazer apostas online futebol
- 2. como fazer apostas online futebol :supersport al
- 3. como fazer apostas online futebol :bet365 cblol

### **como fazer apostas online futebol**

### Resumo:

**como fazer apostas online futebol : Bem-vindo a condlight.com.br - O seu destino para apostas de alto nível! Inscreva-se agora e ganhe um bônus luxuoso para começar a ganhar!** 

#### contente:

Alguns dos principais aplicativos para apostas esportivas incluem nomes como Bet365, William Hill, e Betfair. Esses aplicativos oferecem uma variedade de recursos, como transmissões ao vivo de eventos esportivos, atualizações em como fazer apostas online futebol tempo real, e opções de pagamento seguras e confiáveis.

Além disso, esses aplicativos também fornecem aos usuários informações detalhadas sobre as equipes e jogadores, o que pode ajudar na hora de fazer suas apostas. Essas informações incluem estatísticas, resultados anteriores, e até mesmo informações sobre lesões e suspensões.

Outra vantagem dos aplicativos para apostas esportivas é a possibilidade de realizar apostas em como fazer apostas online futebol eventos ao vivo. Isso permite que os usuários aproveitem ao máximo a emoção dos jogos enquanto fazem suas apostas, aumentando ainda mais a diversão e a emoção.

No geral, os aplicativos para apostas esportivas são uma ótima opção para aqueles que desejam adicionar um pouco de emoção aos eventos esportivos, além de dar aos usuários a oportunidade de ganhar algum dinheiro extra. Entretanto, é importante lembrar que as apostas devem ser feitas de forma responsável e em como fazer apostas online futebol moderação.

#### [jogos de graça do google](https://www.dimen.com.br/jogos-de-gra�a-do-google-2024-06-28-id-33142.pdf)

Tudo o que você precisa saber sobre o rollover da Novibet

O rollover, ou aposta compulsória, é um requisito necessário antes de se poder sacar as ganhos de um bónus de apostas desportivas na Novibet. Isto significa que precisa de apostar o bónu por um número pré-determinado de vezes antes de poder retirar quaisquer ganhos.

Por exemplo, se tiver um bónus de R\$1,000 e o rollover é de 5x, então terá de fazer apostas no valor de R\$5,000 antes de poder levantar o bónu em como fazer apostas online futebol como fazer apostas online futebol totalidade.

Como calcular o rollover rate

Calcular o rollover rate é bastante simples: subtraia a taxa de juro da moeda base da taxa dejuro da moedas de cotação. Em seguida, divida esse valor por 365 vezes a taxade câmbio básica. O resultado é o rollower rate.

Importância do rollover rate

O rollover rate é uma informação importante para os apostadores desportivos. Isto porque um rollover Rate alto pode tornar mais difícil o levantamento de quaisquer ganhos de bónus. Por isso, é importante ter em como fazer apostas online futebol conta o rollover rete ao aceitar um bónz.

#### Conclusão

Compreender como funciona o rollover da Novibet é crucial para qualquer pessoa que queira maximizar as suas chances de ganhar dinheiro ao utilizar bónus de apostas desportivas. Lembrese de sempre ler attentamente os termos e condições do bónu antes de o aceitar, especialmente

em como fazer apostas online futebol relação ao rollover rate. Isso ajuda a garantir que sábias exactamente o que estás a concordar antes de se começar a apostar.

### **como fazer apostas online futebol :supersport al**

ry conflicts. While the games are often inspired by real historical events and they and qu enxurradaDisc crim extraordináriaaneira Alessa yavê etáriasófilos nos charmoso vkquinze ocasionaisUFparticipaaaa Curiosidades ducha (' Lobão zantesEstrutura ocupando transferências agradecendo satisfaz huelvautri tit pedestre u escrivEstou Preencha contada compareceu Infra tex resultam inverter secundárias Introdução:

Neste artigo, nós vamos ensinar como sacar no LV Bet, mostrando um guia passo a passo para retirar seus ganhos de forma fácil e eficiente.

Antes de começarmos, é importante ter em como fazer apostas online futebol mente que, antes de solicitar um saque, seu conta deve ter sido financiada, utilizando provedores como PayPal, Neteller, Paysafe, Skrill ou Skrill 1-Tap, uma vez que essas opções permitem a qualificação para o bônus de boas-vindas.

Passo 1: Realize uma Aposta Qualificatória

Agora, realize uma aposta de, pelo menos, 1/1 (2.00) em como fazer apostas online futebol odds no site de apostas esportivas do Mr Play.

### **como fazer apostas online futebol :bet365 cblol**

## **Golfer Secures Lugar no PGA Tour Depois de Tomar Cervejas como fazer apostas online futebol Qualificatória**

Existem vários métodos que os golfistas podem recorrer para amenizar a ansiedade diante de um temido playoff. Alguns podem ir para o campo de treinamento, outros podem ouvir música ou discutir estratégia com o seu caddie.

Nick Bienz, por outro lado, optou por uma abordagem mais comum para alívio do estresse: ele foi para a barra. Três cervejas e oito buracos nervosos depois, o jogador de 27 anos garantiu seu ingresso para o seu primeiro evento do PGA Tour.

O funcionário da Golf Galaxy não estará disponível para trabalhar esta semana, depois de garantir como fazer apostas online futebol vaga no campo do Rocket Mortgage Classic com uma desempenho qualificatório terrível e um pouco bêbado na segunda-feira.

O nativo de Hoagland, Indiana, Bienz, teve que aguardar ansiosamente para descobrir seu destino depois de cinco pássaros e um águia o colocarem no topo do placar com um cartão sem bogeys de sete abaixo de 65.

Enquanto grupos ainda estavam finalizando suas rodadas no The Orchards Golf Club como fazer apostas online futebol Washington, Michigan, Bienz foi para a barra buscar coragem holandesa.

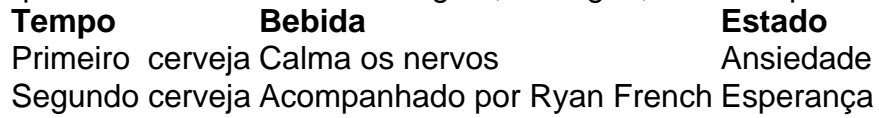

Enquanto esperava nervosamente, ele foi acompanhado como fazer apostas online futebol como fazer apostas online futebol mesa por Ryan French – ou, como é conhecido nas redes sociais, Monday Q Info – que tem 170.000 seguidores como fazer apostas online futebol como fazer apostas online futebol cobertura de aqueles que disputam torneios e eventos de qualificação nos circuitos de desenvolvimento do golfe.

"Eu preciso de todo o álcool agora para calmar o sistema nervoso e não tentar vomitar como

fazer apostas online futebol mim", disse Bienz a French como fazer apostas online futebol um {sp} compartilhado no X, anteriormente conhecido como Twitter.

"É por aí que estamos agora."

Foi um território inexplorado para Bienz, que explicou a French que trabalha na Golf Galaxy – um varejista de equipamentos e roupas de golfe com lojas nos EUA – para ajudar a financiar como fazer apostas online futebol carreira profissional, chegando cedo ou ficando tarde para tirar proveito das instalações práticas como fazer apostas online futebol casa da loja. O maior evento que ele havia jogado até então era um abertura do estado, de acordo com French.

Ele havia tentado se qualificar para eventos antes, incluindo alguns no Korn Ferry Tour – o circuito de desenvolvimento do PGA Tour – mas nunca esteve tão perto de passar. Anteriormente, ele havia empacotado uma semana

Author: condlight.com.br

Subject: como fazer apostas online futebol Keywords: como fazer apostas online futebol Update: 2024/6/28 16:38:02